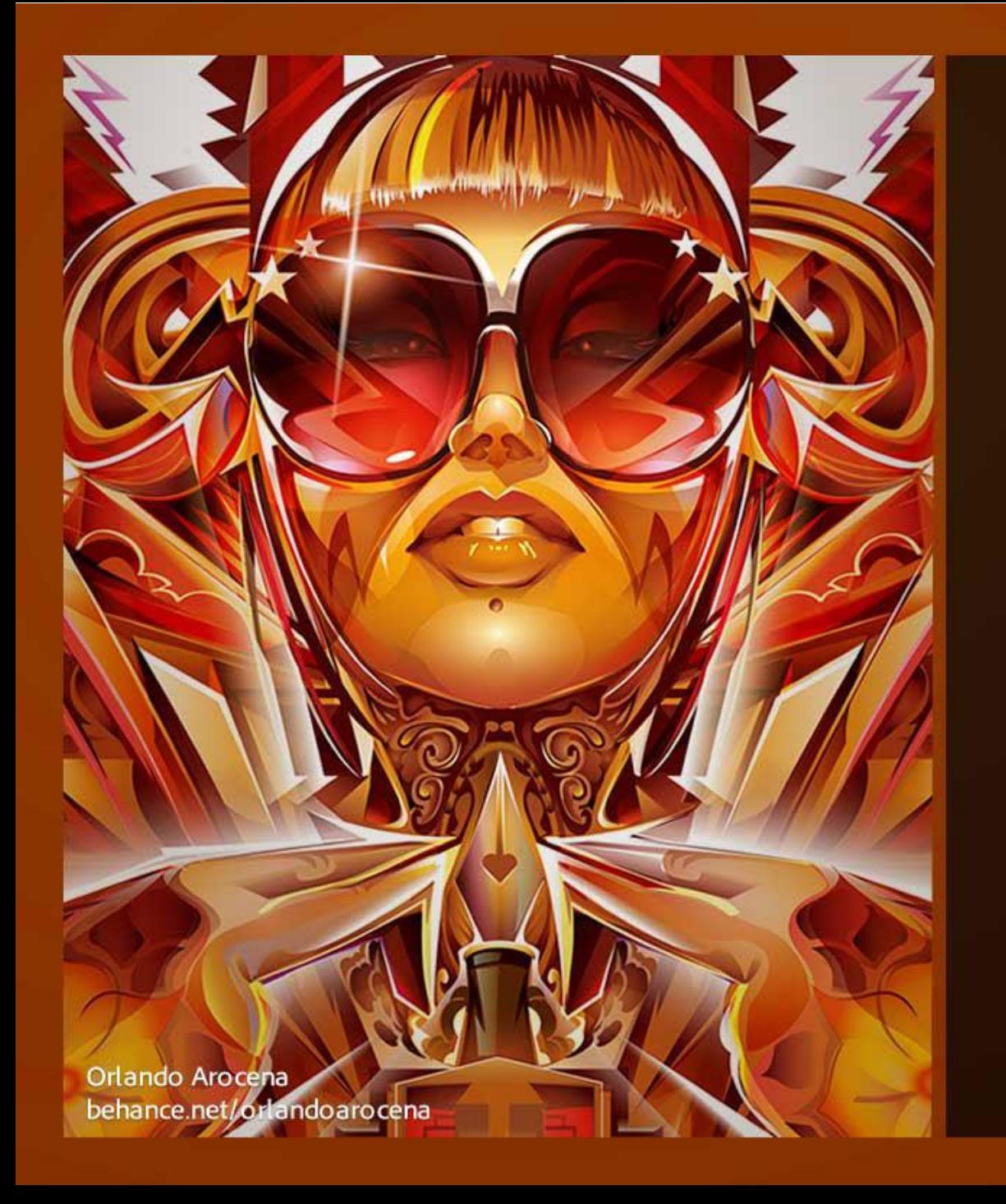

#### Adobe Creative Cloud Illustrator

2014 Release

Ai

© 1987-2014 Adobe Systems Incorporated and its licensors. All rights reserved. See legal notices in the about box.

#### امتداد ملفات Adobe illustrator هي

- png• www•
	- psd•<br>aiv

#### **جويع تصويواث بزًاهج** illustrator Adobe

- Raster Image
	- Vector <
		- psd •
		- fixed •

#### عند انشاء ملف جديد فانه يحتوى على عدد من Artboards هو:

- $\mathbf 1$  $\bullet$
- $2 \cdot$
- $\ddot{\mathbf{3}}$  .
- كه حسب اختيارك

#### **يستخذم بزًاهج** illustrator Adobe فى تصميم

- الشعارات واللوجهات
	- المطبوعات
	- تصميمات ويب • جميع ما سبق

### في تصميمات الطباعة Print تكون درجة الجودة PPI

- $72$   $\cdot$
- $100 -$
- 200  $300 \sqrt{ }$

### في التصميمات الخاصة بالويب او العرض على الشاشة يكون نظام الالوان الخاصة بها

- $\overline{a}$ i $\bullet$
- RGB
- CMYK .
- default •

# **لضبظ درجت الـ** Zoom **الخاصت بــ** Artboard **الحاليت لتصبح** Fit **Ctrl + -**• **Ctrl + +**• **Ctrl + 0** • **Ctrl + 1**•

## لإضافة صورة الى التصميم من قائمة File نختار امر

- Place V
- Image.
- import ·

Export<sup>•</sup>

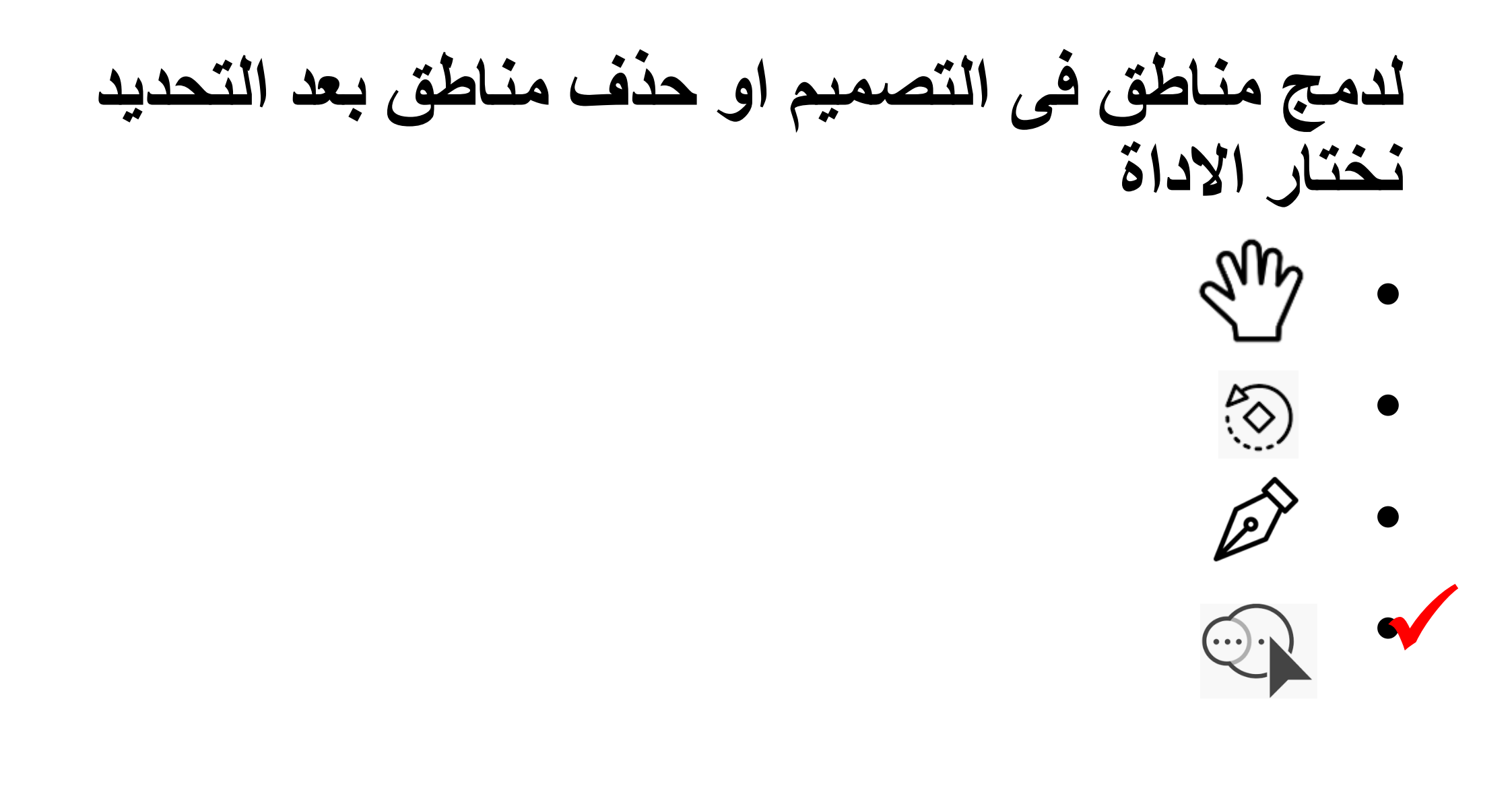

### **عٌذ اًشاء هلف جذيذ واختيار** web **هي** profile **فاى وحذة القياس التً ستستخذم فً الولف الجذيذ هً**

- **CM** •
- **MM**
	- **PT** •
	- **PX** •